Espace pédagogique de l'académie de Poitiers > Collège Robert Cellerier - Saint-Savinien (17) > Vie pédagogique et éducative > Disciplines > EPS

<https://etab.ac-poitiers.fr/coll-st-savinien/spip.php?article1490> - Auteur : Bourrier Mathieu

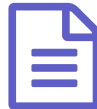

C'est parti pour l'option APPN en EPS ! Déjà...

C'est parti pour l'option APPN en EPS !

Déjà deux séances pour les 16 sportifs de l'option qui ont eu l'occasion d'embarquer sur les kayaks et d'améliorer leur technique.

Au programme : ligne droite, slalom, jeux de motricité et d'équilibre, relais, être capable de remonter dans son embarcation et d'aider son partenaire à remonter.

Un début très encourageant qui nous laisse espérer des sorties sur d'autres cours d'eau que la Charente dès le mois d'octobre...

 **Académie de Poitiers Portfolio** Avertissement : ce document est la reprise au format pdf d'un article proposé sur l'espace pédagogique de l'académie de Poitiers. Il ne peut en aucun cas être proposé au téléchargement ou à la consultation depuis un autre site.